# Fortranの⽂法まとめ

#### Fortran90基本事項

- **⼤⽂字と⼩⽂字は区別しない**
	- 昔はすべて大文字で書くのが主流
	- 予約語(PROGRAMなど)だけ大文字、あるいは文頭だけ大文字(Program)など色々な スタイルがある
	- 授業で配布するサンプルはすべて小文字で作成
- **⾃由形式:1⾏132⽂字まで記述**(コンパイルオプションで撤廃も可能)
	- FORTRAN77では固定形式(何⽂字⽬から書くかが指定されていた)
- <u>• 一行に一文を記述</u>
	- ;を使うと⼀⾏に複数⽂を書くことも可能
	- $[4]$ )  $a = 0; b = 0$
- **スペースは無視される**。 a=bも a = bも同じ。
- **!(エクスクラメーションマーク)以降の⽂字はコメント**。コンパイル時には無視される
- **⼀⽂が⻑く複数⾏に分ける場合は & で次の⾏に続けて書ける**。次の⾏頭にも&を置いて  $\downarrow$   $\vee$   $\circ$  a = 1.0d0 + 2.0d0 + 3.0d0 + 4.0d0 + 5.0d0 &  $& + 6.0d0 + 7.0d0 + 8.0d0 + \&$ & 9.0d0 + 10.0d0

# Fortranプログラムの基本構造

program プログラム名

宣言部 (implicit none宣言、変数宣言)

実行部

end program プログラム名

プログラム名は英字から始まる適当な名前(FORTRAN77では6⽂字以内だったが90では31⽂字以内)

### 型宣言とimplicit none

- 変数(数値を格納する⼊れ物)には型がある
- **implicit noneは暗黙の型宣⾔を使⽤せず、すべての変数の型を 明⽰的に指定する→必ず使⽤すること**
- 暗黙の型宣⾔とは
	- 古いFORTRANのコードではIMPLICIT REAL\*8(a-h, o-z)と書き、 a~hまたはo~zから始まる変数→倍精度実数 それ以外のi~nから始まる変数→デフォルトの整数 と常に仮定。
	- 名前を間違えて打った時などに検出できないので非推奨
	- 今でも整数はiから始まるものを慣習的に使うことがある (ierrorなど)
- とりあえずprogram⽂を書いたら次の⾏に**implicit none**と書く

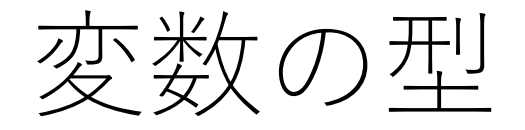

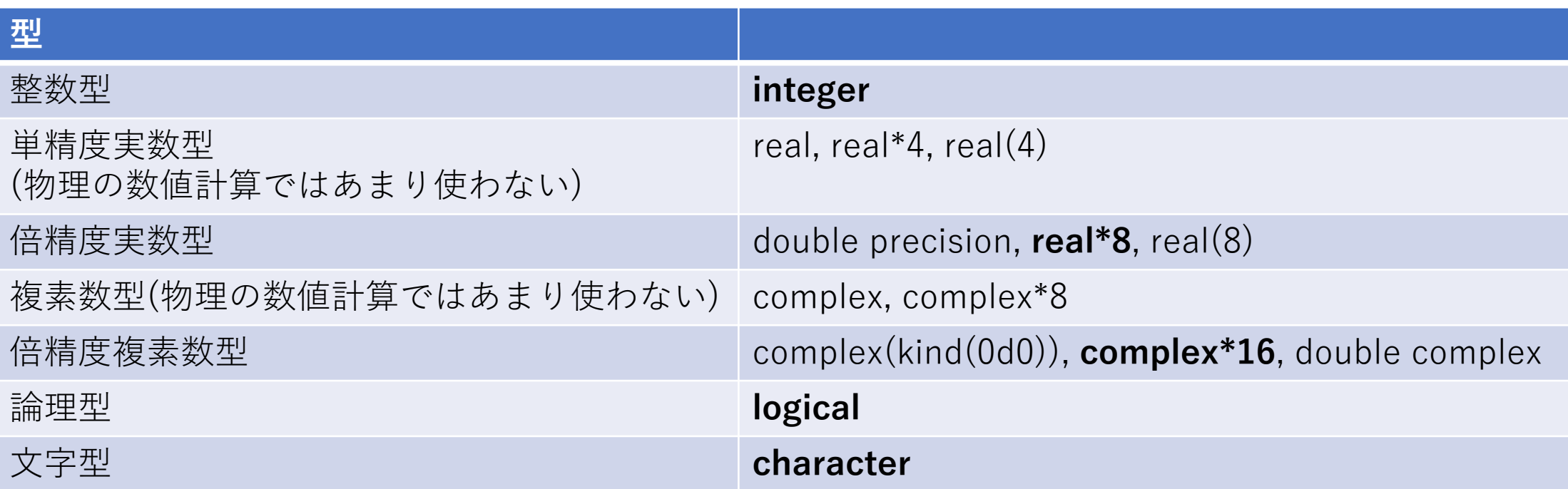

太字はよく使うもの。

変数名:英数字とアンダーラインが使える。英字から始まる31文字までの名前

変数の宣言例

implicit noneの下で変数の宣⾔をすべて⾏う。**宣⾔しない変数はプログラム中では使えない。**

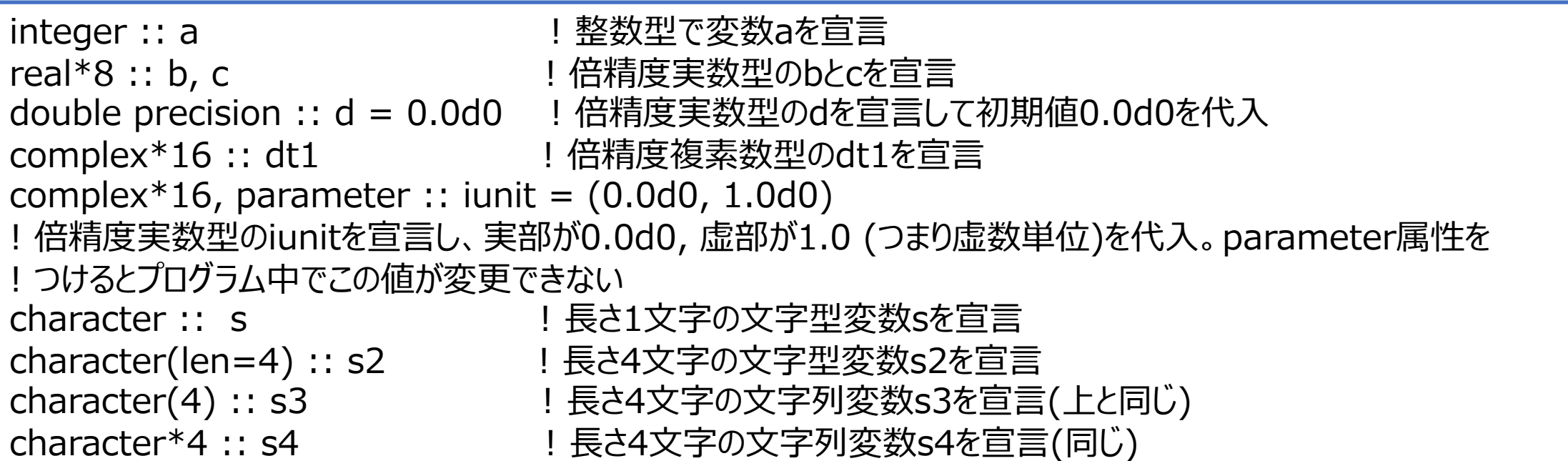

初期値を設定しない場合は :: を省略できるが全部につけておけばよい。 1.23d4と書いた場合は 1.23 × 104 の倍精度実数、の意味。0.0d0 は倍精度実数の0を表す。 1.23e4と書いた場合は 1.23 × 104 の単精度実数、の意味。0.0e0 は単精度実数の0を表す。

変数について

- **変数はコンピュータのメモリ上の保持されるため表現できる値に上限がある。**
- 整数型:4バイト (=32ビット) (1バイト=8ビット、1ビットは0か1の情報をもつ) ⇒2進数で32桁、正負の表現に1ビット使う(これは正確な表現ではなく負の数は補数を 使って表す)ので最⼩値は-231、最⼤値は 231-1
- 単精度実数:4バイト、10-38〜1038程度の範囲を約7桁の精度で表現 →物理の計算では精度が不十分
- 倍精度実数:8バイト、10-308~10308程度の範囲を約16桁の精度で表現
- 単精度複素数型:8バイト、実部と虚部それぞれが単精度実数型
- 倍精度複素数型:16バイト、実部と虚部それぞれが倍精度実数型
- 論理型:値は真(.true.)か偽(.false.) 。T, F としてもOK
- 文字型:1文字1バイト

### 倍精度実数のメモリ上での形式(発展)

倍精度実数型:8バイト=64ビット

1ビット符号

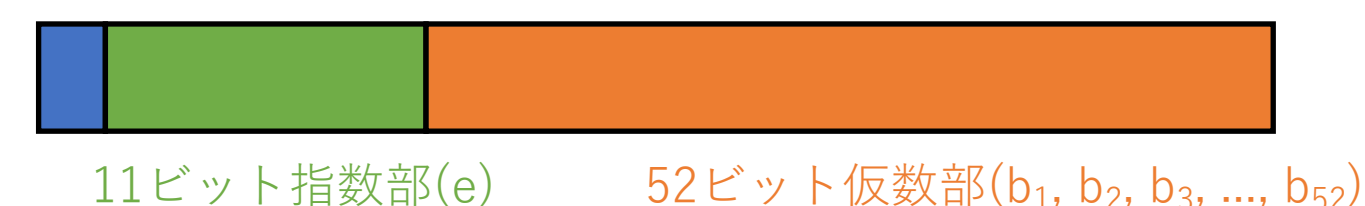

実数 =  $(-1)^{3}$ 号 ×  $(1 + b_1 2^{-1} + b_2 2^{-2} + b_3 2^{-3} + ... + b_{52} 2^{-52})$  × 2  $(e^{-1023})$ 

この形式で近似されるため全ての実数値が表現できるわけではない

### 四則演算と代入文

- 数学の=(イコール)は左辺と右辺が等しいことを表すが プログラムの=は**右辺の計算結果を左辺の変数に代入する**、の意味
- 四則演算は +, -, \*, /, 累乗は \*\* で表す。
- **同じ型同⼠の演算は同じ型になる。**
- 整数と実数の演算→実数、実数と複素数の演算→複素数

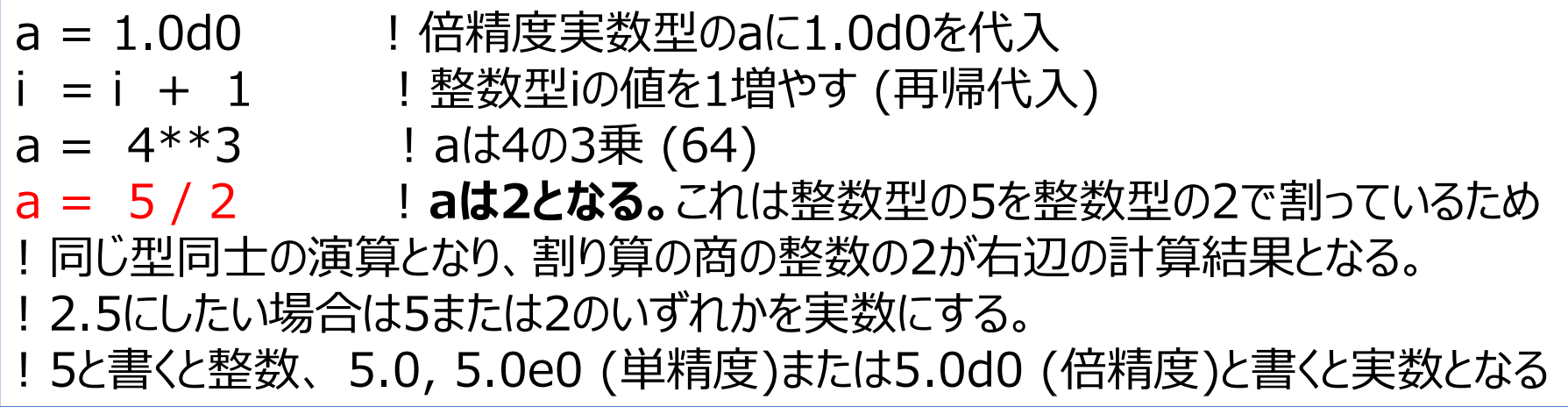

実行文

• プログラムの実行文は上から順番に一行ずつ実行される(重要)

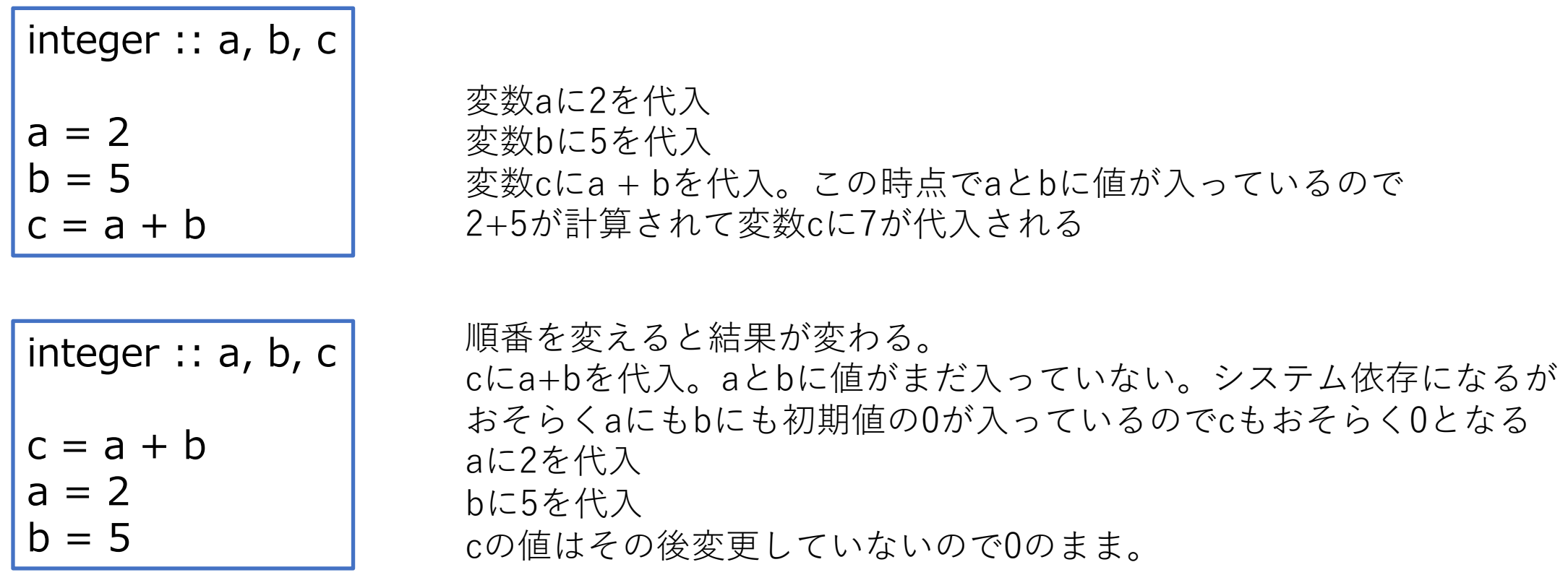

数学的には同じに⾒えるがプログラムでは結果は異なる。 プログラムを書くときは**右辺に使う変数に値が⼊っているかを確認**しながら書く

# 標準⼊出⼒

•標準入力(キーボードからの入力)

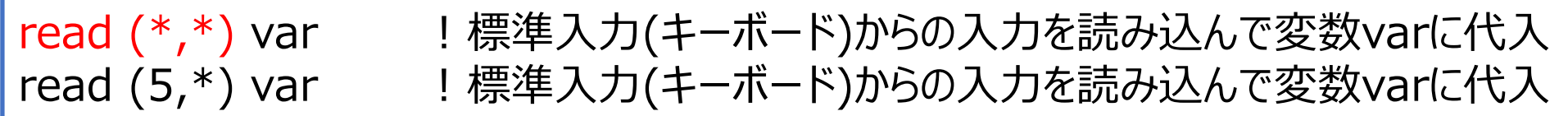

- •標準出力(画面への出力)
- •標準エラー出力(画面への出力)

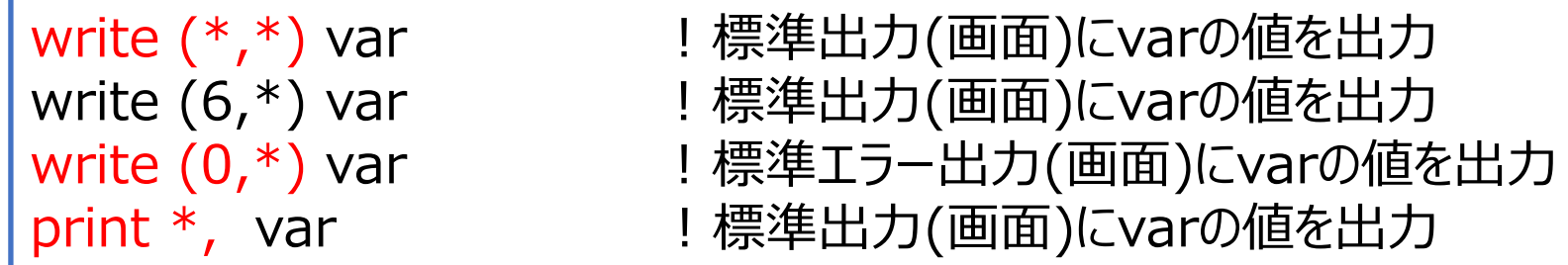

read, writeの1つ目の引数でファイル装置番号を指定する。\*とすると標準入出力になるが、 Fortranでは5が標準⼊⼒、6が標準出⼒、0が標準エラー出⼒となっている **シェル側でリダイレクトを使うことで標準⼊出⼒先をファイルなどに変更することができる 計算した結果はwriteかprintで必ず出⼒する**

 $d_0/\nu-\overline{7}$ 

- •実行文は上から一行ずつ実行するのが原則だがよく使う例外は2つだけ
- doループ: do~end doで囲まれた領域をカウンタを変えて繰り返し実行

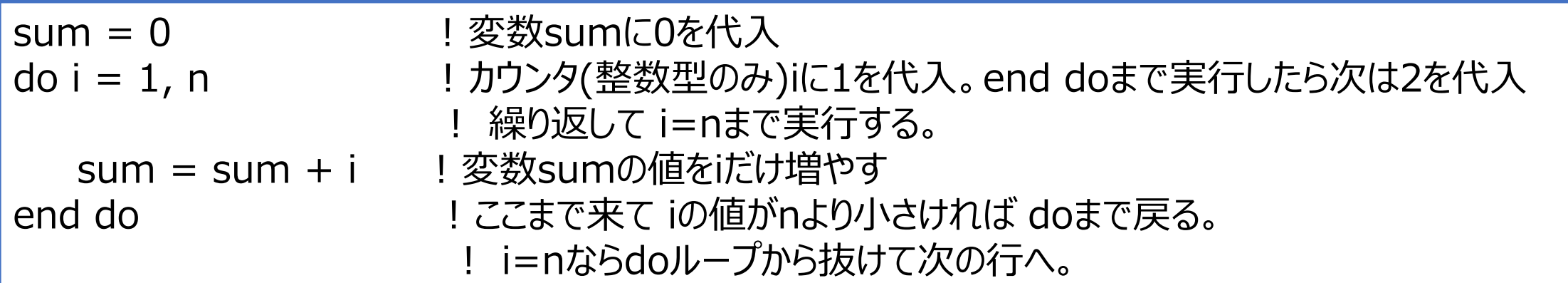

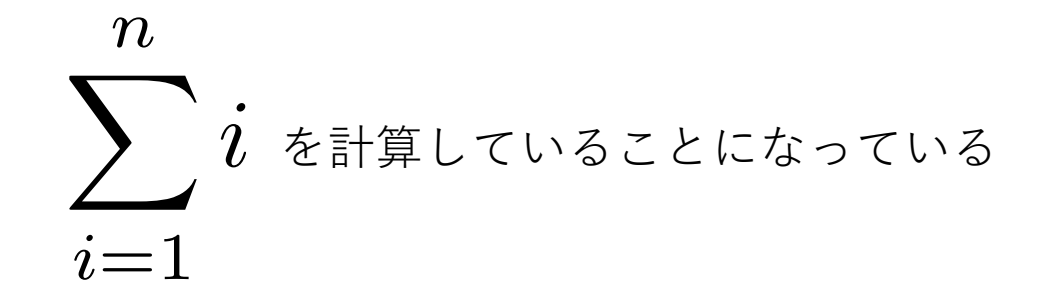

doループ

増分値(ストライド)を1以外にする

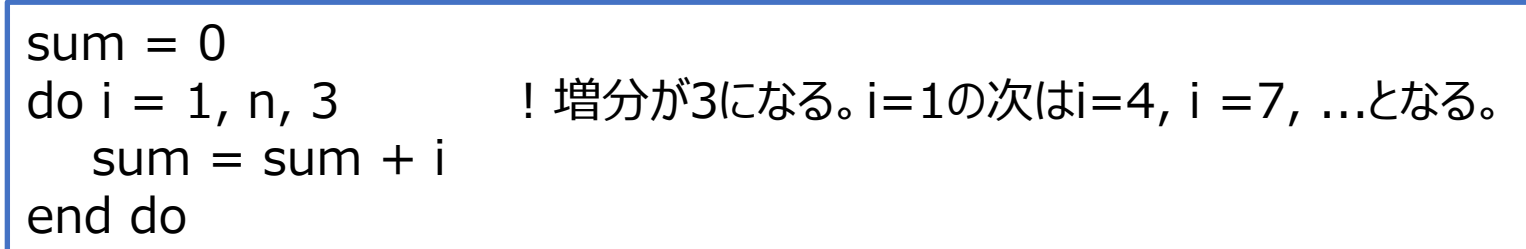

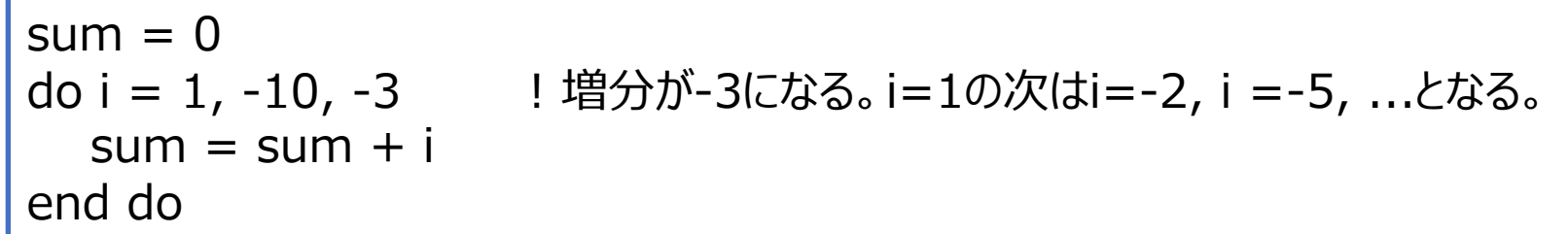

西己夕川

• 配列とは:変数が複数並んだもの(メモリ上でも並んで配置される)。 ベクトルや⾏列が表現できる。

**配列の宣⾔の基本**

double precision :: a(1:5) ! aは5つの要素を持つ倍精度実数変数の配列

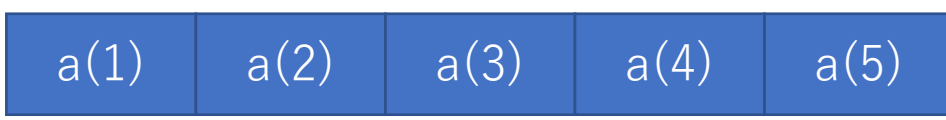

←メモリ上にこのように5つの倍精度実数変数の領域が 連続して確保される

#### **配列の宣⾔例**

double precision :: a(5) | スペット にんてもよい。 double precision, dimension(1:10) :: p, q, r, s ! dimension属性を使うと同じサイズの配列を複数まとめて作れる。 ! p,q,r,sはすべて要素数が10の配列 double precision :: p(1:10), q(1:10), r(1:10), s(1:10) !と同じ double precision :: x(-2:2) ! インデックスは1から始めなくてもよい。 ! この場合は x(-2) x(-1) x(0) x(1) x(2)の5つとなる double precision :: b(1:3,1:4) ! 3x4の2次元配列(⾏列)。 b(3,4)としてもよい。

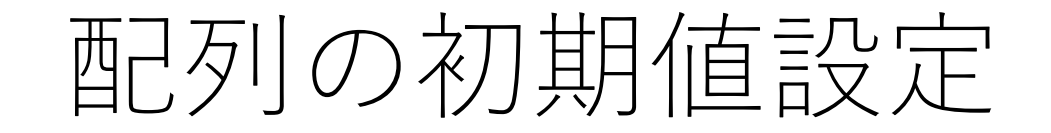

double precision :: a(1:5) = 0.0d0 ! 配列aのすべての要素に0.0d0を代入 integer :: k(1:5) = (/1, 2, 3, 4, 5/) !配列kの各要素に初期値(順に1,2,3,4,5)を設定

実⾏⽂として設定してもよい(こちらのほうが⾃由度が⾼い)。**doループを使う**

do  $i = 1, 5$ a(i) = 0.0d0 ! 5次元配列のすべての要素に0.0d0を代入 end do

異なる配列の違う添字を持つ要素の代入・演算も可能

do  $i = 1, 5$  $a(i) = b(i+3)$  !  $a(1)=b(4)$ ,  $a(2)=b(5)$  ... のように代入される end do

1次元配列の計算例

```
real*8, dimension(1:5) :: a, b, c ! a, b, cを5要素の配列(5次元ベクトル)として宣言
             real*8 :: adotb ! adotbとして倍精度実数型変数を宣⾔
             ! ここでaとbには値を代入しておく(省略)
             do i = 1, 5c(i) = a(i) + b(i)             ! ベクトルcにベクトルaとbの和を代入
             end do
             do i = 1, 5write(*,*) "c(", i, ")=", c(i) ! ベクトルcの値を要素ごとに出力
               ! この意味は "c("という文字列、整数型変数i, ")="という文字列、倍精度実数c(i)を順番に出力
               ! 結果として出⼒は c( 1 )= 1.00.... のようになる。
             end do
             adotb = 0.0d0                                   ! 和を取るときは変数の初期化をする
             do i = 1, 5adotb = adotb + a(i)*b(i) | ladotbの値をa(i)*b(i)だけ増やす(内積)
             end do
             print ^*, "a dot b = ", adotb \qquad ! adotbの値を出力
 ベクトル和
ベクトルの内積
```
1次元配列の組み込み関数

和

c = sum(a(1:10)) ! a(1)からa(10)までの和をcに代入

最大値・最小値

d = maxval(a(1:n)) ! a(1)からa(n)の中の最大値をdに代入 e = minval(a(1:n)) ! a(1)からa(n)の中の最小値をeに代入

2つの1次元配列の内積

f = dot\_product(a(1:n), b(1:n)) ! n要素の配列aとbの内積をfに代入

a, bが複素数型の場合は aの複素共役とbの積が計算される

⾏列

• 2次元配列で⾏列が表現できる

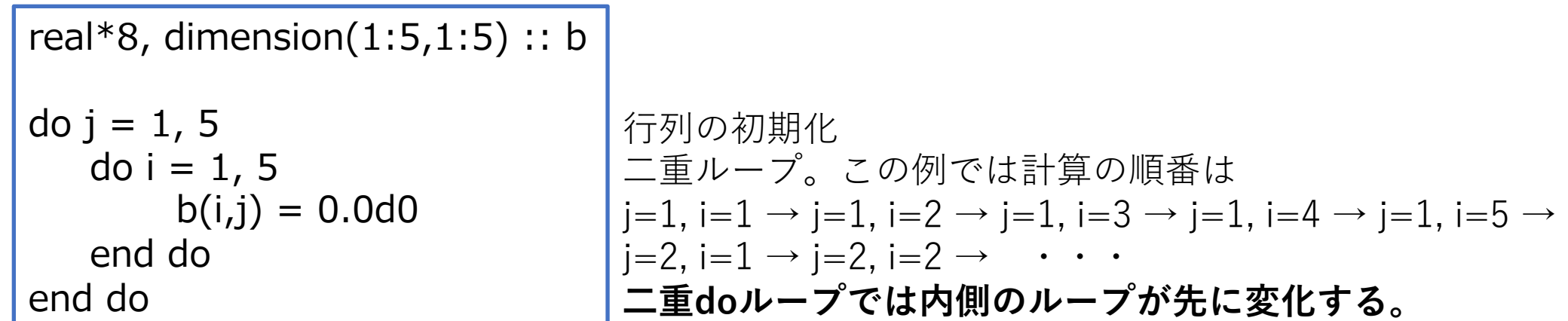

b(1:5,1:5) = 0.0d0 !0を代入するだけなら1行でもかける。

Fortranでの多次元配列は

 $b(1,1)$   $b(2,1)$   $b(3,1)$   $b(4,1)$   $b(5,1)$   $b(1,2)$   $b(2,2)$   $b(3,2)$   $b(4,2)$  ...

の順でメモリ上に配置されるため(C言語では行・列が逆になる)doループは1つ目の インデックスを先に回すほうがメモリ上で連続的にアクセスできてよい(キャッシュミスが少なくなる)

行列の和・値の出力

```
real*8, dimension(1:5,1:5) :: a, b, c !5x5の2次元配列(行列)としてa,b,cを宣言
! a, bに値をここで代入(省略)
do j = 1, 5do i = 1, 5c(i,j) = a(i,j) + b(i,j)        ! cの各要素にa+bの値を代入
  end do
end do
do i = 1, 5write(*,*) (c(i,j), j = 1, 5) ! cの値を出力。
                                     ! (c(i,j),j=1,5)はc(i,1), c(i,2), c(i,3),c(i,4), c(i,5)と展開される
end do
```

$$
c_{ij} = \sum_{k=1}^{n} a_{ik}b_{kj}
$$
  
\n
$$
= \frac{\sqrt{-1}}{1} \int \int \sqrt{\frac{1}{|1|}} \int \sqrt{\frac{1}{|1|}} \sqrt{\frac{1}{|1|}} \sqrt{\frac{1}{|1|}} \sqrt{\frac{1}{|1|}} \sqrt{\frac{1}{|1|}} \sqrt{\frac{1}{|1|}} \sqrt{\frac{1}{|1|}} \sqrt{\frac{1}{|1|}} \sqrt{\frac{1}{|1|}} \sqrt{\frac{1}{|1|}} \sqrt{\frac{1}{|1|}} \sqrt{\frac{1}{|1|}} \sqrt{\frac{1}{|1|}} \sqrt{\frac{1}{|1|}} \sqrt{\frac{1}{|1|}} \sqrt{\frac{1}{|1|}} \sqrt{\frac{1}{|1|}} \sqrt{\frac{1}{|1|}} \sqrt{\frac{1}{|1|}} \sqrt{\frac{1}{|1|}} \sqrt{\frac{1}{|1|}} \sqrt{\frac{1}{|1|}} \sqrt{\frac{1}{|1|}} \sqrt{\frac{1}{|1|}} \sqrt{\frac{1}{|1|}} \sqrt{\frac{1}{|1|}} \sqrt{\frac{1}{|1|}} \sqrt{\frac{1}{|1|}} \sqrt{\frac{1}{|1|}} \sqrt{\frac{1}{|1|}} \sqrt{\frac{1}{|1|}} \sqrt{\frac{1}{|1|}} \sqrt{\frac{1}{|1|}} \sqrt{\frac{1}{|1|}} \sqrt{\frac{1}{|1|}} \sqrt{\frac{1}{|1|}} \sqrt{\frac{1}{|1|}} \sqrt{\frac{1}{|1|}} \sqrt{\frac{1}{|1|}} \sqrt{\frac{1}{|1|}} \sqrt{\frac{1}{|1|}} \sqrt{\frac{1}{|1|}} \sqrt{\frac{1}{|1|}} \sqrt{\frac{1}{|1|}} \sqrt{\frac{1}{|1|}} \sqrt{\frac{1}{|1|}} \sqrt{\frac{1}{|1|}} \sqrt{\frac{1}{|1|}} \sqrt{\frac{1}{|1|}} \sqrt{\frac{1}{|1|}} \sqrt{\frac{1}{|1|}} \sqrt{\frac{1}{|1|}} \sqrt{\frac{1}{|1|}} \sqrt{\frac{1}{|1|}} \sqrt{\frac{1}{|1|}} \sqrt{\frac{1}{|1|}} \sqrt{\frac{1}{|1|}} \sqrt{\frac{1}{|1|}} \sqrt{\frac{1}{|1|}} \sqrt{\frac{1}{|1|}} \sqrt{\frac{1}{|1|}} \sqrt{\frac{1}{|1|}} \sqrt{\frac{1}{|1|}} \sqrt{\frac
$$

2次元配列の組み込み関数

転置行列

bmat(1:n,1:n) = transpose(amat(1:n,1:n)) ! bmatにamatの転置行列を代入

⾏列積

 $cmat(1:n,1:m) = **matmul(**amat(1:n,1:k), bmat(1:k,1:m))$ ! (n×k行列のamat とk×m行列のbmatの積をcmatに代入(n×m行列)

matmulは経験上計算速度が早くないので⼤⾏列の計算では他のライブラリを使うほうがよい

配列のテクニック

**同じ値を複数の要素に代⼊する**:doループで書くほか、⼀⾏でも書ける。

 $a(1:5) = 0.0d0$  $b(1:5,1:5) = 0.0d0$ a = 0.0d0 !とすると配列aのすべての要素に0.0d0が代⼊される。 a(:) = 0.0d0 ! 配列aの宣⾔されたすべての要素はこれでも指定できる a(:3) = 0.0d0 !とすると a(1)から(3)までに0.0d0が代入される

**同じ形状の配列に同じ代⼊を⾏う**

 $a(1:5) = b(1:5)$  !  $a(1)=b(1)$ ,  $a(2)=b(2)$ , ... と同じことになる。 a(1:5) = b(4:8) ! a(1)=b(4), a(2)=b(5), ... と同じ。要素数が左右で同じであればよい cmat(1:5,1:5) = amat(1:5,1:5) + bmat(1:5,1:5) ! 行列の和

配列のテクニック

- **宣⾔時に配列の⼤きさを変数に使いたい**
	- →配列より手前で parameter属性をつけて配列の大きさになる整数型を宣言。サブルー チンの場合はintent(in)属性をつける。

integer, parameter :: n = 100 ! parameter属性をつけるとプログラム中で値が変更できなくなる double precision ::  $a(1:n)$ ,  $b(1:n)$ ,  $c(1:2*n,1:2*n)$ 

• **配列の割付**:コンパイル時に配列の⼤きさを決めない(プログラム実⾏時に決める)

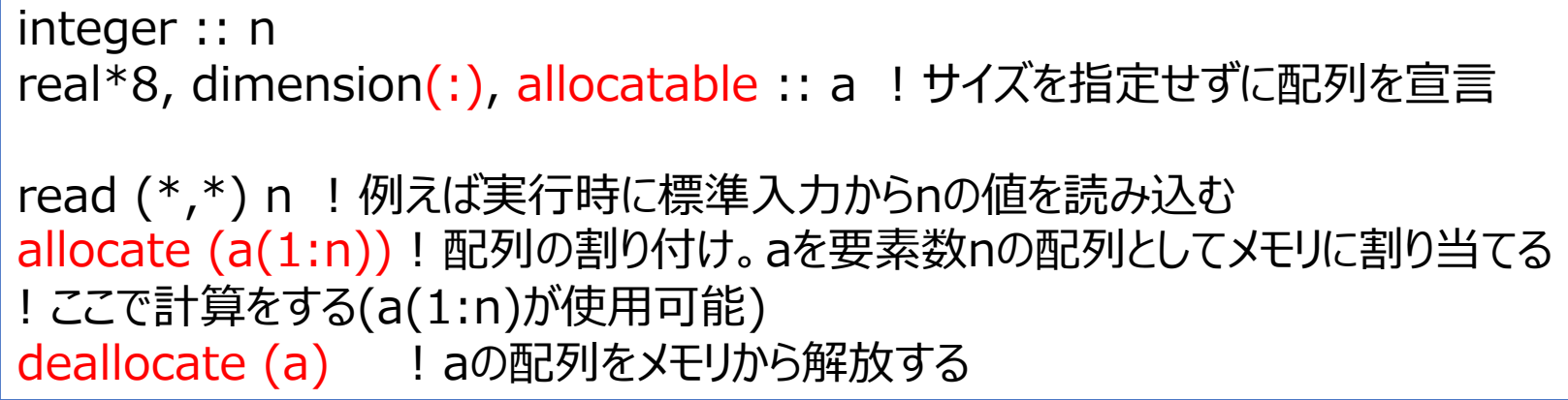

# 配列の割付(発展)

- allocateはすでに割り付けられた配列に⾏うとエラーとなる
- 割り付けられていない配列をdeallocateするのもエラーとなる
- allocated()関数は配列が割り付けられているかどうかの真偽を返す
- 特に割付配列をモジュール変数にした場合などに割付状況が不明になる。

if( .not. allocated(a) ) allocate (a(1:n)) ! 配列aが割り付けられていなければ割り付ける !これだと割り付けられていた場合前の情報が保持されるため、割り付けをリセットする場合は if(allocated(a)) deallocate(a) ! 割り付けられている場合は解除する allocate( a(1:n)) ま割り付ける

条件文

•実行文は上から一行ずつ実行するのが原則だがよく使う例外は2つだけ • if⽂:条件を論理式で指定し条件を満たすかどうかで処理内容を変える

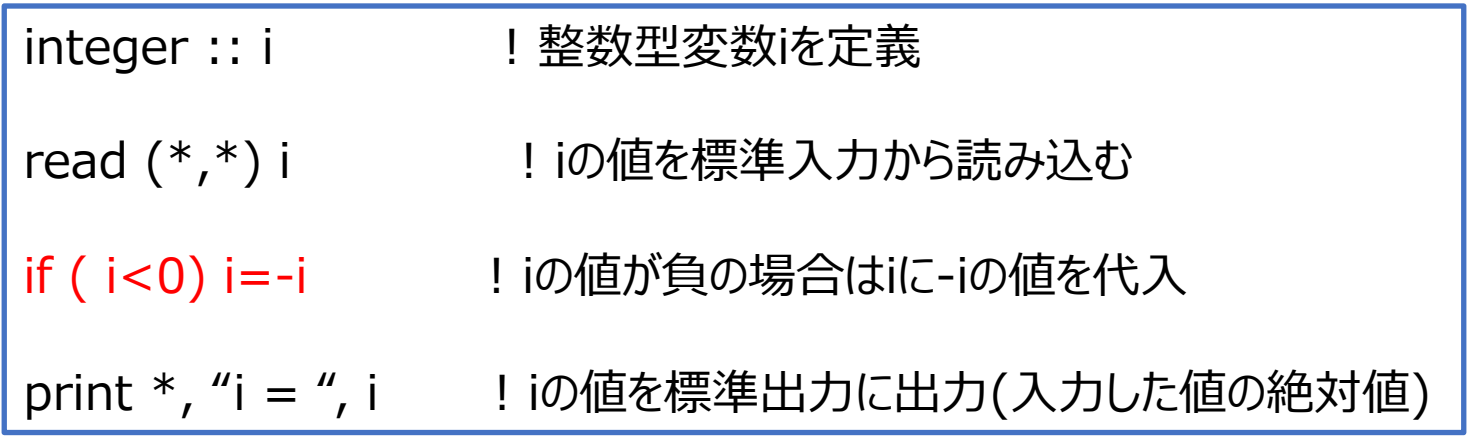

条件文

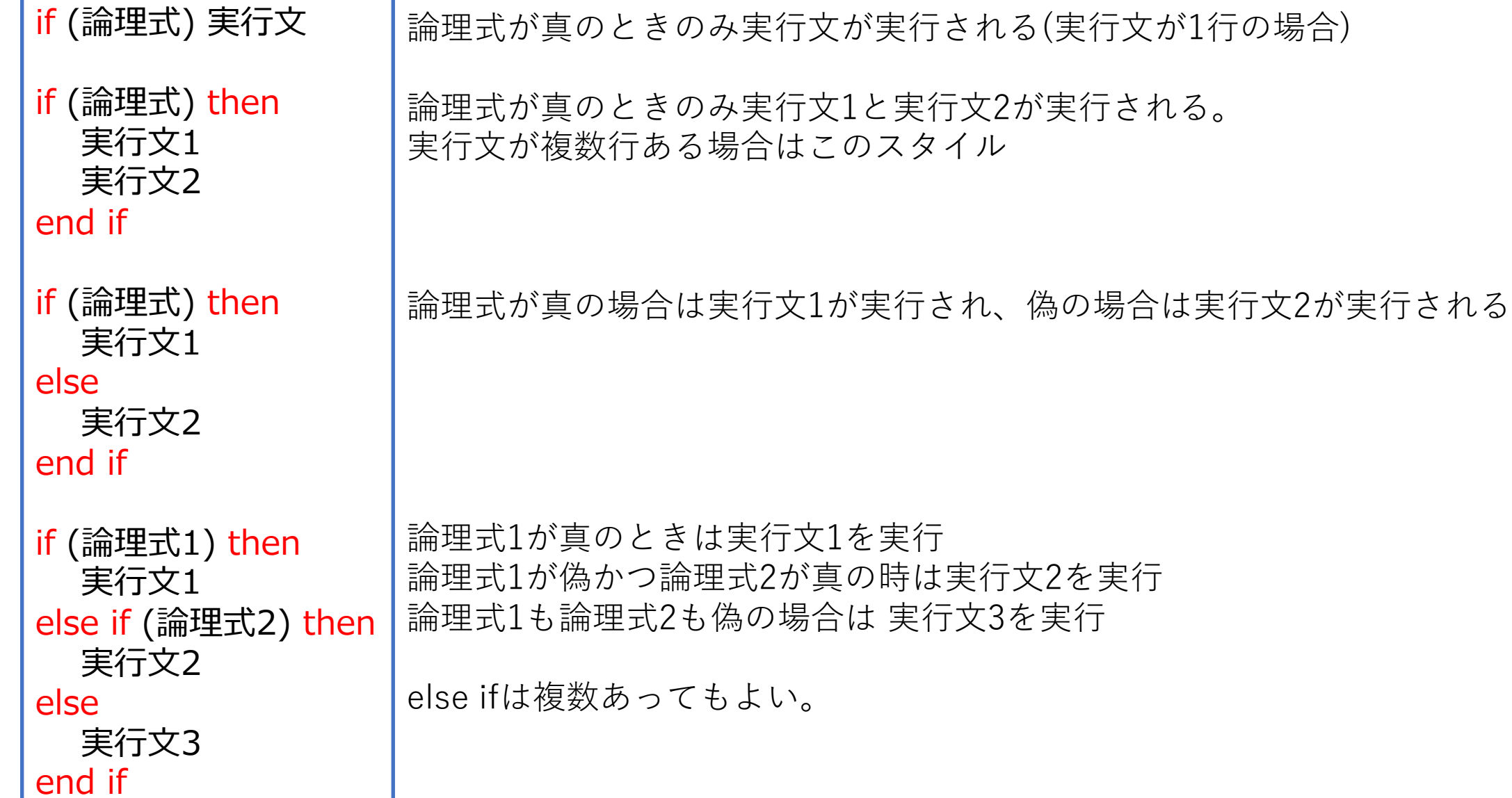

論理式

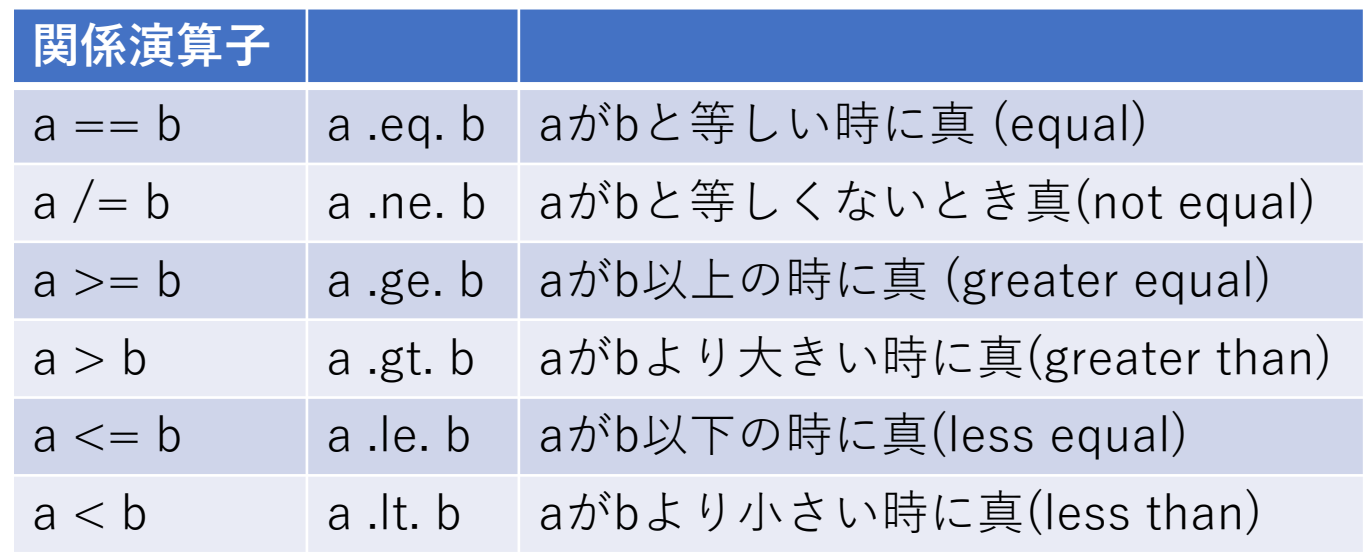

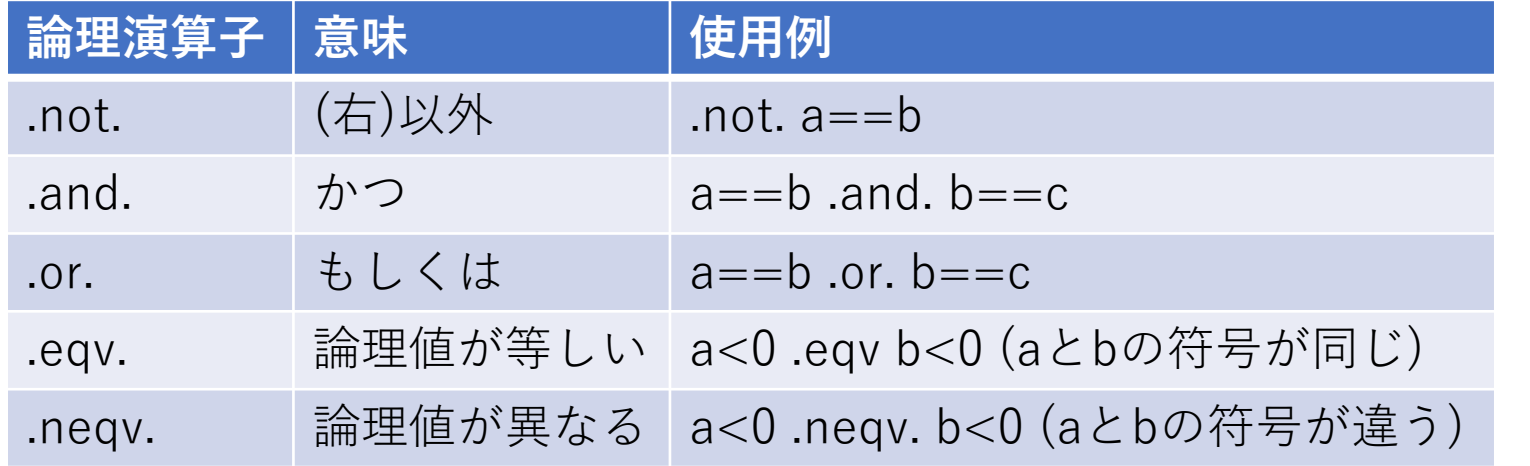

等しい時は=⼀つではなく2つなので注意

論理型変数に論理式を代⼊できる。

```
logical :: abpositive
integer :: a, b
read(*,*) a, b
abpositive = a > 0 .and. b > 0if (abpositive) then
....
end if
```
論理式の値は真の時は .true. (またはT) 、偽の時は .false. (またはF) となる

#### プログラムの終了

- プログラムは最終行まで到達すれば終了
- 条件⽂を使うと途中で終了させることも可能
- stop文で終了。 stop "文字列" とすると文字列が標準エラー出力に出力
- プログラムの⼀番最後にstopと正常終了のメッセージを書く場合もある

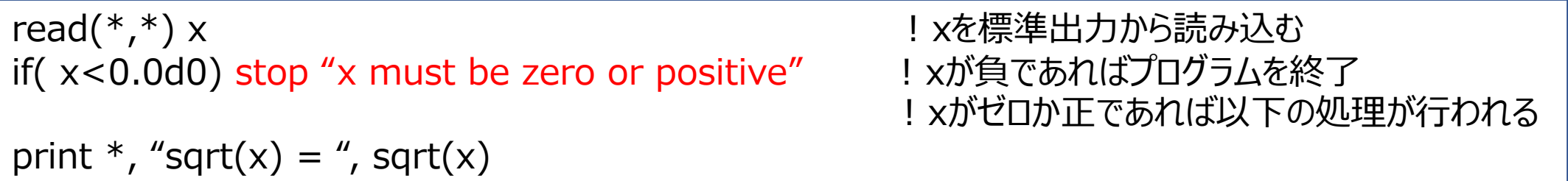

### 条件文の例:クロネッカーのデルタ

integer :: delta, i, j read  $(*, *)$  i, j if  $(i == j)$  then  $delta = 1$ else  $delta = 0$ end if print \*, delta

integer :: delta, i, j read $(*,*)$  i,j  $delta = 0$  $if(i == j)$  delta = 1 print \*, delta

doループとif⽂の組み合わせ

do ! カウンタを指定しないと無限に繰り返すループとなる。 !ここでいろいろ計算 if ( a<0 ) exit  $\qquad$  ! ある条件が満たされたらループから抜ける end do **無限ループ, exit**

exit⽂はdoループから抜け、end do⽂の直後に移動 条件が満たされない場合は計算が終わらないため実行してみて終わらない場合は強制終了(C-c)する

**cycle**: doループの先頭まで戻り、カウンタを次の値に進める

do  $i = 1, n$ 

a(i) = ....ここで何かを計算する

if ( a(i)>0) cycle !a(i)が正なら戻ってカウンタを一つ回す

! a(i)が0か負の場合だけこの領域で処理が⾏われる

do  $i = 1, n$ if( i == 7) cycle ! iが7のときだけ何もしない ! iが7以外のときは以下の計算をする。 ! .... end do

end do

doループに名前をつける

doループが⼊れ⼦になっている場合cycleやexit⽂でどこに⾶ぶのかがわかりにくい 名前をつけない場合は一番内側のループに対して処理が行われる

```
loop1: do i = 1, nloop2: do j = 1, n! ここで計算
   if(論理式) exit loop1 ! 抜けるループを名前で指定する
  end do loop2
end do loop1
```
型変換

#### 整数型↔実数型

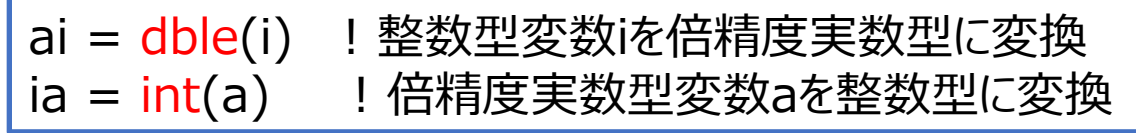

組み込み関数sqrt(x)などでは引数は倍精度実数であるため、 整数を引数に使いたい場合は先に実数型に変換する (sqrt(dble(i))など)

整数・実数型⇔文字型

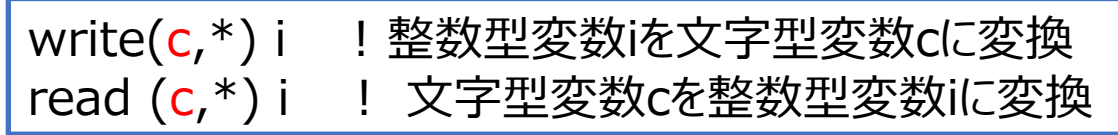

ファイル装置番号に文字型配列を使うことによって値の変換が可能 整数の値を出⼒ファイル名に使うのに使うことがある

複素数

**値の代入** 

z = (2.0d0, 3.0d0) ! 倍精度複素数型変数zに 2.0d0+3.0d0\*i を代⼊する。

**実部と虚部が倍精度実数の変数a, bで与えられる場合**

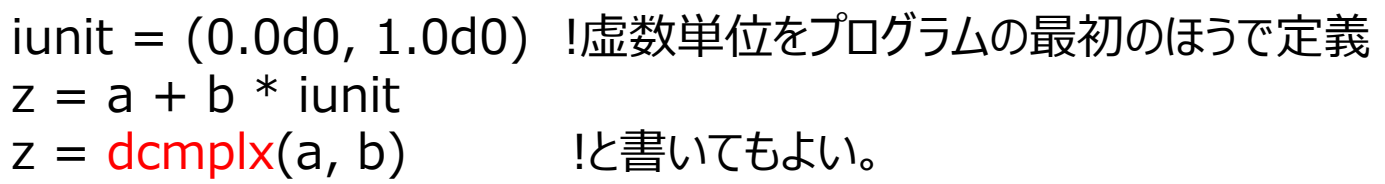

**実部・虚部の取り出し**

rez = dble(z) ! 複素数zの実部を倍精度実数型rezに代入 imz = aimag(z) ! 複素数zの虚部を倍精度実数型imzに代入

**複素共役**

zconjg = conjg(z) !組み込み関数conjgを使う

組み込み関数

#### **数学関数**

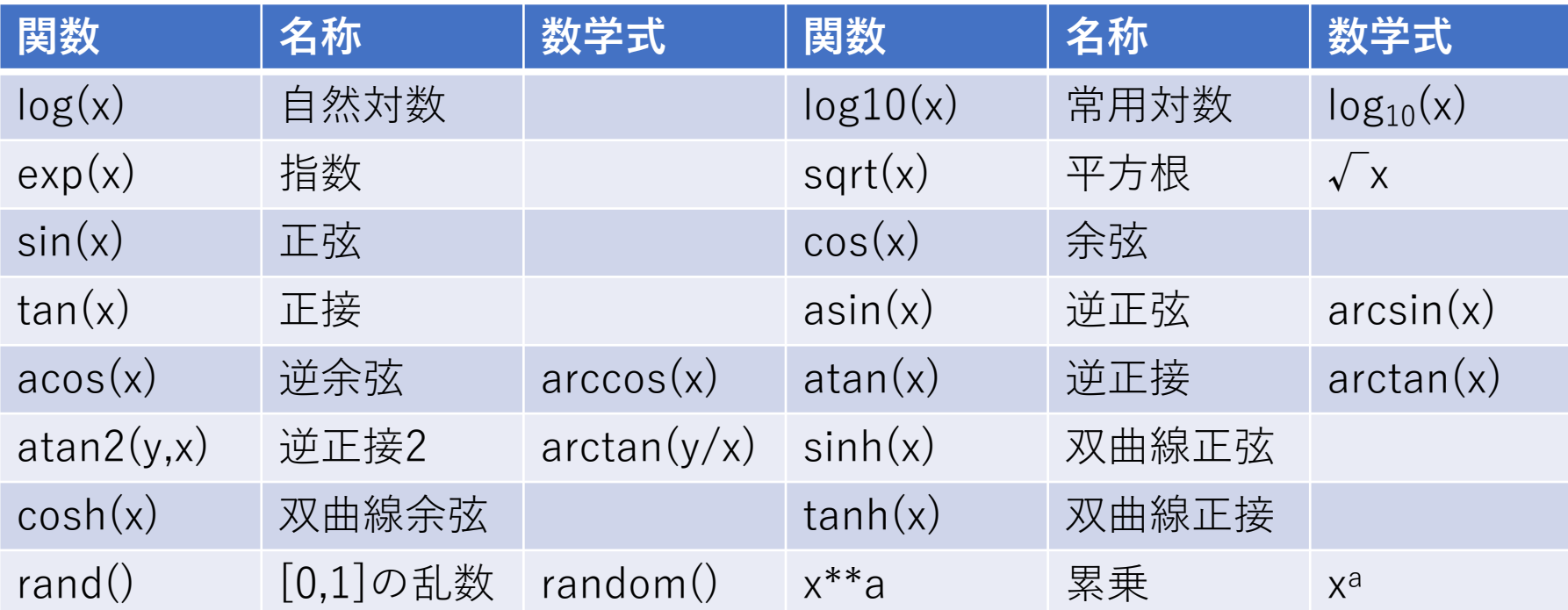

引数は実数なので整数を使いたい場合は型変換で実数に変換したものをxに使う 累乗は整数でも実数でもOK

角度の単位はラジアン (180° = π rad)

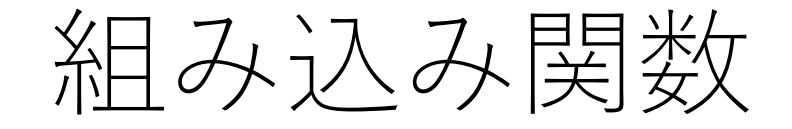

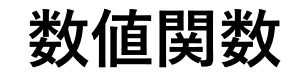

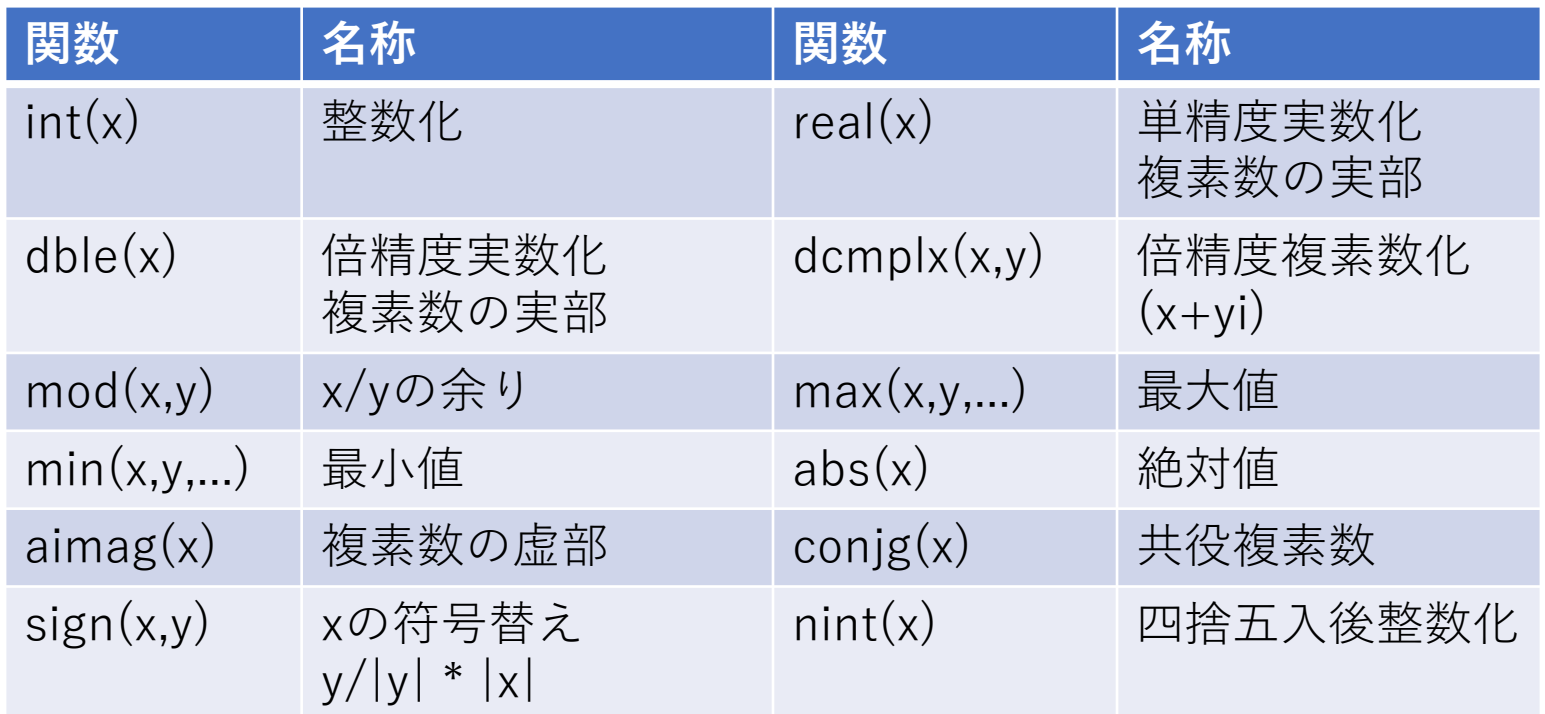

多くの関数には整数⽤・単精度実数⽤・倍精度実数⽤・単精度複素数⽤などの別名がある (abs(x)は iabs (整数→整数), abs(単精度実数→単精度実数), dabs(倍精度実数→倍精度実数) cabs(単精度複素数→単精度複素数), zabs(倍精度複素数→倍精度複素数)など。 総称名のabsを使えば適切なものを呼び出してくれるため、dabsなどを明示的に使う必要はない。 ただしcmplx は単精度複素数のみとなり倍精度複素数を使うにはdcmplxを使う。 realは単精度実数であるため倍精度実数ではdbleを明示的に使う。

## 文字列の操作(発展)

- Fortranでは⽂字列の詳細な操作はしないほうがよい
- 文字列配列は主に入出力ファイル名として使う

**⽂字列の代⼊**

character(len=100) :: filename ! 100文字の文字列型変数filenameを宣言 filename = 'outputfile1.txt' | outputfile1.txtという文字列をfilenameに代入 read (\*,\*) filename ! または標準入力から読み込んだ文字列をfilenameに代入 open(unit=10, file=filename, ... ) ! filename⽂字列で指定されるファイルを開く

o u t p u t f i l e 1 . t x t

左詰めで配列に格納される。 filename(1:2)は'ouʻとなる。 余った部分は空⽩となる

文字列の操作(発展)

• 例:整数nを標準⼊⼒から読み込んでそれを使ったファイル名 (outputfile1.txtの1の部分を変数nから読み込んだ値)を作りたい

integer :: n character(100) :: filename

read(\*,\*) n ! nの値を標準⼊⼒から読み込む write(unit=filename, fmt='("outputfile", i3.3, ".dat")') n ! outputfile(3桁のn).datをfilenameに書き込む

integer :: n character(100) :: filename, filename1, filename2, nchar read $(*,*)$  n write(nchar,\*) n !整数型nを文字列ncharに変換する(右詰めで入る) filename1='outputfile' ! 左詰めで代入 filename2='.txt' ! 左詰めで代入 filename = trim(filename1) // trim(adjustl(nchar)) // trim(filename2) ! 3つの⽂字列を結合する

// で⽂字列の結合, trim()は⽂字列の右側の空⽩を削除する関数、adjustl()は⽂字列を左詰めにする関数

#### 関数副プログラム

- 関数:与えられた入力変数に対して操作をして値を返す一連の手続き
- 例えば 4x3-5xを何度も様々なxに対して計算したいとする。 プログラムのあちこちに4x3-5xと繰り返して書くとミスのもとになる。 また後から関数形に変更が必要になったときにすべて探し出して変更する必要がある。
- 関数副プログラムとしてf(x)=4x3-5xを計算する部分を独⽴させる。
- 関数副プログラムを置く場所

1. 主プログラム(program ~end program) の中に置く(内部副プログラム) 2. 主プログラムの外(end programの後)に置く(外部副プログラム) 3. モジュールの中に置く(モジュール副プログラム)

- 関数の引数にintent(in)属性を付けると関数内で値が変更できない(xの値は関数内では変更しない)
- return⽂は関数やサブルーチンの処理を中断してその段階の値が関数やサブルーチンを呼び出した プログラムに戻される。プログラムの末尾の場合は省略できる

関数副プログラム

#### **例1:主プログラムの中に関数副プログラムを置く場合(内部副プログラム)**

```
program example2
  implicit none
  double precision :: x
  x = 0.0d0do 
    print *, x, func(x) ! ここでfunc(x)が呼び出される。関数はcontainsより下で定義されている。
    x = x + 0.10d0if(x > 5.0d0) exit
  end do
contains 2000 - Probabilisher Manual Exercise I contains以下に副プログラムを列挙する
  function func(x) ! 関数見出し
    double precision, intent(in) :: x ! xを倍精度実数として宣⾔。intent(in)がつくと関数内で値を変更できない
    double precision :: func | 関数の型を宣言する(倍精度実数型)
    func = 4.0d0*x**3 - 5.0d0*xreturn ! 関数を呼び出された元のプログラムに戻る
  end function func
end program example2
```
関数副プログラム

#### **例2:主プログラムの外に関数副プログラムを置く場合(外部副プログラム)**

```
program example2
  implicit none
  double precision :: x
  double precision :: func ! 外部副プログラムは主プログラムから見えないので型宣言が必要
  x = 0.0d0do 
    print *, x, func(x) ! ここでfunc(x)が呼び出される。
    x = x + 0.10d0if(x > 5.0d0) exit
  end do
end program example2
function func(x) ! 関数見出し
  double precision, intent(in) :: x ! xを倍精度実数として宣⾔。intent(in)をつけると関数内で値を変更できない
  double precision :: func | 関数の型を宣言する(倍精度実数型)
  func = 4.0d0*x**3 - 5.0d0*xreturn ! 関数を呼び出された元のプログラムに戻る
end function func
```
#### 関数副プログラム

#### **例3: モジュールの中に置く(モジュール副プログラム)**

```
module mod_func | l program よりも手前にmoduleを配置。 mod_funcは適当につけたモジュール名
 implicit none | module内でもimplicit none宣言
contains 2000 - Protains I containsより下にモジュール副プログラムを配置
 function func(x) ! 関数見出し
  double precision, intent(in) :: x ! xを倍精度実数として宣⾔。intent(in)をつけると関数内で値を変更できない
  double precision :: func | 関数の型を宣言する(倍精度実数型)
  func = 4.0d0*x**3 - 5.0d0*xreturn | 関数を呼び出された元のプログラムに戻る
 end function func
end module mod_func
program example2
 use mod_func | キジュールを使う場合はimplicit noneより手前でuse モジュール名 としてモジュールを参照
 implicit none
 double precision :: x = 0.0d0do
  print *, x, func(x) ! ここでfunc(x)が呼び出される。
  x = x + 0.10d0if(x > 5.0d0) exit
 end do
end program example2
```
# 関数副プログラムの例:外積を計算

```
program test
  implicit none
  double precision :: a(1:3), b(1:3), c(1:3)a(1) = 6.0d0; a(2) = 3.0d0; a(3) = 4.0d0b(1) = 3.0d0; b(2) = -2.0d0; b(3) = -4.0d0c(1:3) = vectorproduct( a(1:3), b(1:3) ) ! 3要素の1次元配列型の関数
  write(*,*) c(1:3)
contains
  function vectorproduct(a, b)
     double precision, intent(in) :: a(1:3), b(1:3)double precision :: vectorproduct(1:3) ! 関数の型を要素数3の1次元配列として宣言
     vectorproduct(1) = a(2)*b(3)-a(3)*b(2)vectorproduct(2) = a(3)*b(1)-a(1)*b(3)vectorproduct(3) = a(1)*b(2)-a(2)*b(1)return
  end function vectorproduct
end program test
```
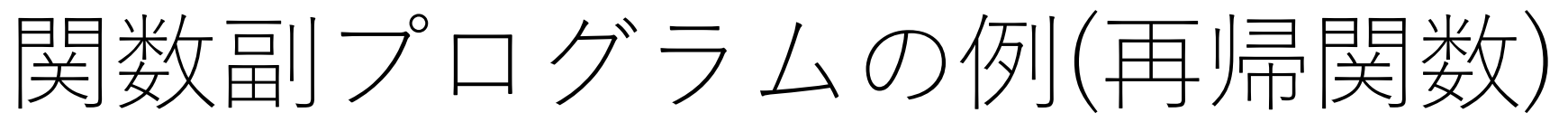

- 再帰(recurrsion)とは:関数副プログラム(やサブルーチン)の中で自分自身(関数副プログ ラムやサブルーチン)を引用すること。
- 再帰的に関数副プログラム(やサブルーチン)を呼び出す場合はrecursiveをつける。
- 関数の実⾏結果は関数名ではなくresult句で指定された変数に代⼊される。

```
recursive fuction fibonacci(n) result(fibo)
                        integer, intent(in) :: n
                        integer :: fibo イング : 結果を代入する変数
                        if (n<0) then
                           fibo = -1return 
                        end if
                        if (n == 0) then
                           fibo = 0else if (n == 1) then
                           fibo = 1else 
                           fibo = fibonacci(n-1) + fibonacci(n-2) ! 自分自身を呼び出す
                        end if
                        return
                      end function fibonacci
フィボナッチ数列の例
```
#### サブルーチン副プログラム

- 関数副プログラムとほぼ同じ。違う点は
	- 値を返さない(関数には型があるがサブルーチンにはない)
	- ただし引数として(複数の)値を返すことができる。
	- call⽂で呼び出す
	- サブルーチン副プログラムは1つの実行文となるが、関数服プログラム は実⾏⽂ではない
- •長いプログラムを書く時は主プログラムに長々と書かずサブ ルーチンに分割する

サブルーチン副プログラム

```
program example2
 implicit none
 double precision :: x, y
 x = 0.0d0do 
    call func(x,y) ! call文でfuncサブルーチンを呼び出し
    print *, x, y
    x = x + 0.10d0if(x > 5.0d0) exit
 end do
contains ! contains以下に副プログラムを列挙する
 subroutine func(x, y) ! サブルーチン⾒出し。⼊⼒も出⼒も引数に⼊れる。
    implicit none ! サブルーチンではimplicit noneを使うことを推奨
    double precision, intent(in) :: x ! intent(in)がつくとサブルーチン内で値を変更できない
    double precision, intent(out) :: y ! intent(out)がつくとサブルーチン内で値をセットしなければならない
    y = 4.0d0*x**3 - 5.0d0*xreturn ! 関数を呼び出された元のプログラムに戻る
  end subroutine func
end program example2
```
### サブルーチン副プログラム

- サブルーチンの引数にはintent属性をつけることを推奨
	- intent(in) : ⼊⼒引数、サブルーチンに値が渡され、サブルーチン内で 値の変更ができない
	- intent(out) : 出⼒変数、サブルーチンで値がセットされる変数
	- intent(inout) : ⼊出⼒変数、サブルーチンに値が渡され、サブルーチ ンで値を変更できる変数
	- サブルーチン内だけで使う変数には何もつけない。

# サブルーチン例:外積を計算

```
program test
  implicit none
  double precision :: a(1:3), b(1:3), c(1:3)a(1) = 6.0d0; a(2) = 3.0d0; a(3) = 4.0d0b(1) = 3.0d0; b(2) = -2.0d0; b(3) = -4.0d0call vectorproduct( a(1:3), b(1:3), c(1:3)) !入力も出力も引数に入れる
  write(*,*) c(1:3)
contains
  subroutine vectorproduct(a, b, c)
     implicit none
     double precision, intent(in) :: a(1:3), b(1:3)double precision, intent(out) :: c(1:3)
     c(1) = a(2)*b(3)-a(3)*b(2)c(2) = a(3)*b(1)-a(1)*b(3)c(3) = a(1)*b(2)-a(2)*b(1)return
  end subroutine vectorproduct
end program test
```
変数の共有(内部副プログラムの場合)

- 変数を主プログラムと副プログラム(関数やサブルーチン)で共有する
- 基本は引数として渡すのが間違いが少ない

```
program test
 implicit none
 real*8 :: x0, a=1.0d0, b=2.0d0, c=3.0d0
x0 = 1.0d0print *, x0, f(x0) ! 副プログラムのxとしてx0を渡す
 a = 2.0d0print *, x0, f(x0) ! aの値が変わったのでf(x0)の値が変わる
contains
 function f(x) | | 2次関数を計算する関数副プログラム
  real*8, intent(in) :: x ! xは引数として主プログラムから副プログラムに渡される
  real*8 :: f
  f = a*x**2 + b*x + c ! a, b, cは主プログラムの値を参照する
  return
 end function f
end program test
```
短いプログラムの場合は内部副プログラムが簡単に書けるが、**内部副プログラムは独立性が低い** (この副プログラムだけ他のコードにコピーしても使えない(a,b,cが中で未定義なので))

# 変数の共有(外部副プログラムの場合)

• 基本は引数にすべて書く。引数に書かれていないものは参照できない

```
program test
 implicit none
 real*8 :: x0, a=1.0d0, b=2.0d0, c=3.0d0, f ! a,b,cの値は外部プログラムからは直接参照できない
 x0 = 1.0d0print *, x0, f(x0,a,b,c) ! x0以外にa,b,cも引数として関数に渡す
 a = 2.0d0print *, x0, f(x0,a,b,c)end program test
function f(x,a,b,c) | 様々なa,b,cの2次関数を計算をしたい場合はa,b,cも引数に入れる
 real*8, intent(in) :: x,a,b,creal*8 :: f
 f = a^*x^{**}2 + b^*x + creturn
end function f
```
外部プログラムは独立性が高い。計算に必要な変数がすべて引数に入っているので 外部プログラムだけを他のコードで使うことができる。ただし引数が煩雑になる。

# 変数の共有(モジュール副プログラム)

- モジュール内に変数を記述し、モジュールを参照する
- 引数には色々な値で計算することを想定されるものだけを入れる

module func\_mod !モジュールはprogramより手前に配置 implicit none real\*8, save :: a, b, c !副プログラムで使う変数をsave属性つきで定義 !save属性をつけておくと前に代入された値を保持し続ける contains function f(x) ! モジュール副プログラム real\*8, intent(in)  $:: x$ real\*8 :: f  $f = a^*x^{**}2 + b^*x + c$ !モジュール副プログラムはモジュール内変数を参照できる return end function f end module func\_mod

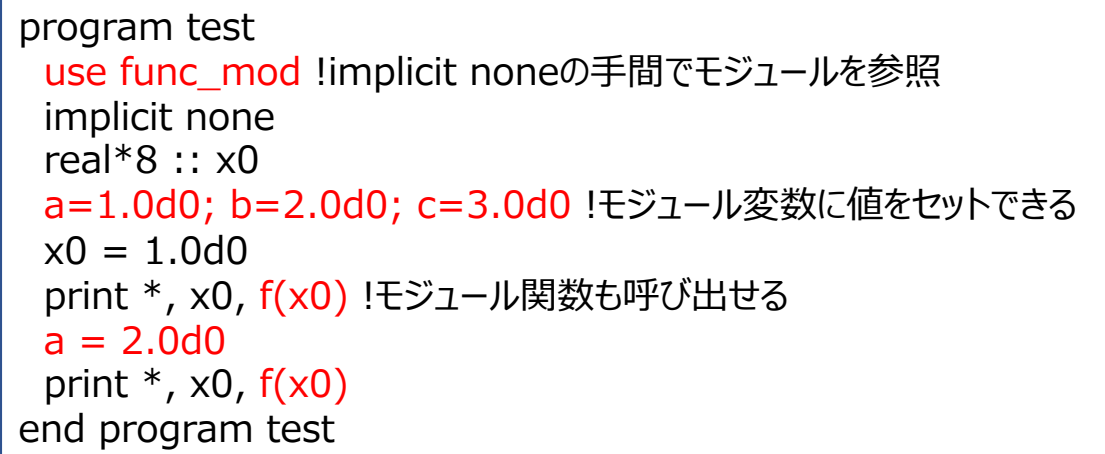

**モジュールは独⽴性が⾼い**。モジュールの中で他のモジュールをuse⽂で参照することも可能 module, programの順番に書く(別のファイルに分ける場合はこの順番にコンパイル) 複数のmoduleがある場合は順番(依存関係)に注意

ファイル入出力

標準⼊⼒: read (\*,\*) var 標準出⼒: write(\*,\*) var または print \*, var 標準エラー出⼒: write(0,\*) var

シェル側でファイルに入出力 シェルでリダイレクトによって標準入出力をファイルに変更 Linuxのリダイレクトの部分を復習してください

./a.out < inputfile > outputfile # inputfileから標準入力を読み込み、標準出力をoutputfileに出力

**Fortranでファイルを指定**

open( 1, file=ʻinputfile.txt', action=ʻread') ! 装置番号1としてinputfile.txtを開く open( 2, file=ʻoutputfile.txt', action=ʻwrite') ! 装置番号2としてoutputfile.txtを開く read(1,\*) var <br>
! 装置番号1(inputfile.txt)から読み込んだ値をvarに代入 write(2,\*) var <br>
! 装置番号2(outputfile.txt)に変数varの値を出力 close(1) ままには キャンプ しょうしょう しょうしょう しょうしょう しょうしょう !(この後装置番号1は他のファイルに当てることができる) close(2) インスコントランス はんてき ! 装置番号2のファイルを閉じる

装置番号5,6.0は標準入力、出力、エラー出力に予約されているのでこれ以外の番号を指定

ファイル入出力

open関数で指定できるのは

- unit指定子: 装置番号を指定。 unit=は省略して数字だけでもOK
- file指定子: ファイル名を指定
- status指定子: 'old'すでにファイルが存在する場合 ʻnew' ファイルが新しく作られる場合 ʻreplace' ファイルが存在する場合は前のファイルが削除される ʻunknown' デフォルト値。ファイルがない場合は新しく作成。
- action指定⼦: ʻread' 読み込み専⽤でファイルを開く (間違えて書き込むミスを防ぐ) ʻwrite' 書き込み専⽤でファイルを開く ʻreadwrite' デフォルト。読み書き可能
- position指定⼦: ʻasis' デフォルトの場所、通常ファイルの先頭位置 ʻrewind' ファイルの先頭位置 ʻappend' ファイルの末尾位置

すでに存在するファイルに追記したい場合は

open(unit=1, file=ʻファイル名', status=ʻold' , position=ʻappend')

などとしてファイルを開く

### 書式指定(発展)

- write,printで出力の書式指定ができる
- writeの2つ⽬の引数、またはprintの\*を書式に置き換える

write(\*/(i5)') ivar ! 5桁までの整数を表示 write(\*,'(3f15.8)') x, y, z ! 実数を15桁で、小数点以下は8桁として3つ表示 write(\*,'(2i5,3f5.8)') i, j, x, y, z ! 5桁までの整数を2つ表示、その後15桁,小数点以下8桁で実数を3つ表示

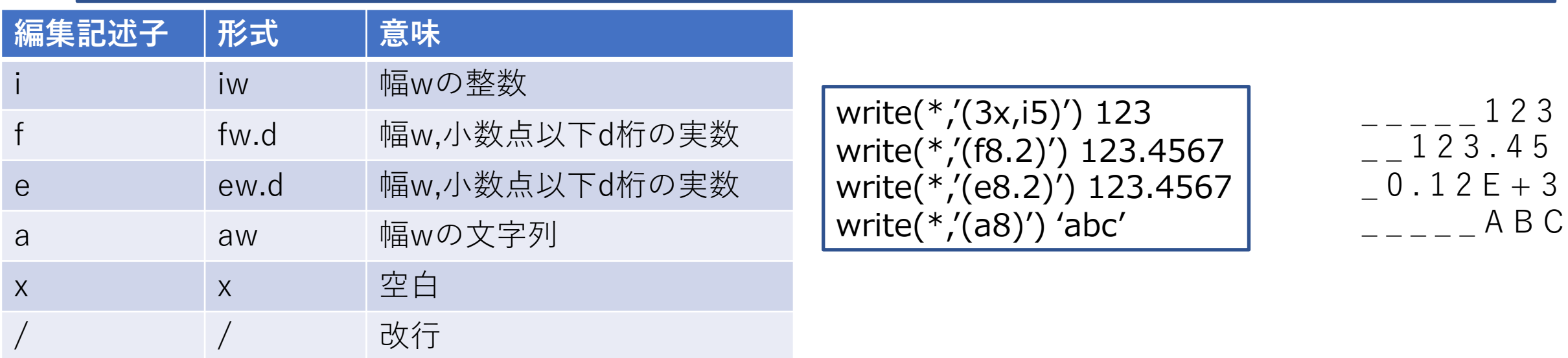

書式指定しない(\*と書く)場合はデフォルトの書式が適⽤される(システム依存)

#### 書式指定(発展)

- 書式指定は⽂字列配列に代⼊したものを指定してもOK
- writeの指定⼦はunit(装置番号を指定)、fmt (書式を指定)
- ⽂字列操作で書式をプログラム実⾏中に決定したい場合に使える

```
real*8 :: a
character(50) :: format1
format1 = '(a, f15.5)'         ! 文字列配列format1に書式を代入
write(unit=*, fmt=format1) "a = ", a ! 書式はformat1で指定する
```
ファイル入出力(発展)

- バイナリ入出力 (バイナリ=2進数)
- 倍精度実数は10進数の形式 (1.00000E+02など)で出⼒すると情報が落ちる。(メモリ上で は64ビット、仮数部と指数部に分けて2進数で保持)
- ファイル入出力するときに2進数(バイナリ)のまま扱うことができる
- ただしテキストとして開いて読むことはできない(0と1が並んでいるだけでありバイナリ エディタが必要だが読めたものではない)。

バイナリファイルに出⼒する

open(1, file='output.txt', form='unformatted') !form指定子がunformattedだとバイナリ出力 write(1) var ! unformatted(書式なし)の場合は書式なし出⼒ close(1)

バイナリファイルから読み込む

open(2,file=ʻoutput.txt' , form=ʻunformatted') ! 開くときも同様 read(2) var <br>
■ 1 書式なしのread文 close(2)

計算の途中経過出力、途中から再開などに使う また図にする必要のないデータの保存などはバイナリで行う

モジュール(発展)

- モジュール:変数、サブルーチン、関数などをまとめたもの
- 主プログラムなどからモジュールを参照し、中の変数、サブルーチン、関数などを使うことができ る。
- ⼤規模プログラムでは関連するものをモジュールとしてまとめることが多い
- モジュール変数
	- parameter属性:例えば虚数単位など、主プログラムや関数・サブルーチンの様々な場所から 参照する、値の変わらないものはparameter属性をつけてモジュール変数に⼊れておくとよい。
	- save属性:モジュール変数にはsave属性を付けておくと主プログラム、副プログラムなど 様々な場所から呼び出されたときに前回に代入された値が保存される。
	- private属性:モジュールの外から変数の参照ができない
	- public属性:(デフォルト)モジュールの外から変数の参照が可能
- モジュールを参照するにはuse⽂で参照するモジュール名を指定
	- use モジュール名, only: a, b, func
	- などとするとモジュールに含まれるa, b変数やfunc関数などのみが参照可能となる

# 配列を副プログラムの引数に渡す方法

• 従来の方法:形状明示配列。副プログラムに値を渡すときに配列の大きさも引数に入れる

```
module vec
 implicit none
contains
 function vectoraddition(n,a,b)integer, intent(in) :: n !配列のサイズをintent(in)属性で引数にいれる
  double precision, dimension(1:n) :: a, b !(intent(in)の値は指定できる)
  double precision, dimension(1:n) :: vectoraddition
  integer :: i
  do i = 1, nvectoraddition(i) = a(i) + b(i)end do
  return
 end function vectoraddition
end module vec
```

```
program array
 use vec
 implicit none
 real*8 :: a(1:3), b(1:3), c(1:3)a = (1.0d0, 2.0d0, 4.0d0)b = \frac{\binom{3}{2} - 1.000}{7} - 3.0d0, 2.0d0/
 c = vectoraddition(3,a,b) ! aとbは3要素の配列
 print *, c(1:3)end program array
```
# 配列を副プログラムの引数に渡す方法

- 形状引継ぎ配列:モジュール内の副プログラムで使用可能
- 配列のサイズを明示的に指定する必要がない
- サイズが計算で必要な場合はsize関数で実⾏時に⼊⼿する

```
module vec
 implicit none
contains
 function vectoraddition(a,b)
  double precision, dimension(:), intent(in) :: a, b !形状引き継ぎ配列
  double precision, dimension(:), allocatable :: vectoraddition !出力は割り付け配列
  integer :: i, n
  n = size(a,1) ! サイズが必要な場合はsize関数(配列aの1つ目のインデックスの要素数)
  allocate(vectoraddition(n)) !出力の配列を割り付ける
  do i = 1, nvectoraddition(i) = a(i) + b(i)end do
  return
 end function vectoraddition
end module vec
```

```
program array
 use vec
 implicit none
 real*8 :: a(1:3), b(1:3), c(1:3)a = (1.0d0, 2.0d0, 4.0d0)b = \frac{\binom{3}{2} - 1.000}{7} - 3.0d0, 2.0d0/
 c = vectoraddition(a,b)print *, c(1:3)end program array
```
#### gfortranのコンパイルオプション

- -o ファイル名 :作成される実行ファイルの名前を指定
- -O0, -O1, -O2, -O3 :最適化オプション -O3が最も最適化されるが計算結果がおかしくなる可能性もある
- -ffree-line-length-none :一行132文字の制限を撤廃
- -Wall :全てのコンパイル時の警告メッセージを出力
- -Wuninitialized :初期化されずに使われた変数を検出
- -pedantic :標準外の機能利⽤を警告
- -fbounds-check :配列の領域外参照を検出
- -ffpe-trap=invalid,zero,overflow 浮動小数点例外発生時に異常終了
- -fbacktrace : 異常終了時にプログラムソースコードの行番号を表示
- -c : 実行ファイルを作らずその手前のオブジェクトファイル(.o)のみ作成

デバッグ

- •プログラムは一回で完全なものは書けない。間違い(バグ)が多 くの場合ある。
- 数値計算を⾏う研究もかなりの時間はバグ取り(デバッグ)に費 やされる
- コンパイル時にエラーが出て実⾏ファイルが作成されない
	- 警告が出ても実⾏ファイルが作成される場合もある(-Wallをつけてい る場合など)のでls –lで実行ファイルと更新日時をチェック
	- エラーメッセージを見てバグを順番に取り除く
- コンパイルは出来たが実⾏すると結果が明らかにおかしい • こちらは見つけるのが難しい
- **バグが⾒つけられない場合はどんどん質問してください。**

コンパイルエラーの例

エラーがどのファイルの何⾏⽬で出たかが出るので場所を確認する **test.f90:14:5: →** test.f90の14⾏⽬(5⽂字⽬)でエラー

**Error:** Symbol ʻ**x**' at (1) has no IMPLICIT type

- "x"が使われているが型が⾒つからないエラー
- 変数の宣⾔し忘れ、変数名の打ち間違いはないか?

print  $*$ ,  $b(4)$ 

**1**

**Warning:** Array reference at  $(1)$  is out of bounds  $(4 > 3)$  in dimension 1

WarningであってErrorではないので実⾏ファイルはできるがこの配列の次元1のインデックスは 3要素(b(1:3)で宣言)しかないのに4要素目を参照しようとしているという警告。 このまま実⾏すると配列の領域外参照となる。 コンパイル時に **‒fbounds-check**オプションをつけておくとエラーがでて終了になるが

つけずに実行すると問題なく実行されることもある(結果がおかしくなる可能性が高い)

コンパイルエラーの例

end function vectoraddition **1 Error:** Expecting END DO statement at (1)

end program array **1 Error:** Expecting END IF statement at (1)

コンパイラはend doやend ifが来ると思っているがその前に他のもの(end function/end program)が書いてある。 do, if に対して(もっと⼿前で)end do, end ifを書き忘れていないか?

emacsではdo-end do等でTabキーを押すと字下げをしてくれるのでend do/end if書き忘れを ⾒つけることができる。

コンパイルエラーの例

print  $*$ ,  $b(1)$ **1 Error:** Invalid character in name at (1)

printの⼿前に全⾓スペースを混ぜた場合 有効ではない⽂字が混ざっているとエラーがでる (これは⾒つけにくい)

print  $*$ ,  $b(1,2)$ **1 Error:** Rank mismatch in array reference at (1) (2/1)

1次元配列bを2次元配列のように2つインデックスを指定した場合 配列のランクが合わないとエラーがでる。

# コンパイルエラーの例 (7/27追加)

program sin implicit none real\*8 :: a  $a = 1.0d0$ print  $*$ ,  $sin(a)$ end program sin

print  $*$ , sin(a) **1 Error:** Symbol at (1) is not appropriate for an expression

プログラム名にプログラム中に使う組み込み関数と同じものを使うとコンパイル時にエラーとなる この例ではsin(x)を使わなければコンパイルできるが、プログラム名にはできるだけ予約されている 名前を使うのは避ける

実行しながらのデバッグ

- コンパイルは通ったが結果がおかしい場合、特にどこかで出⼒が NaN(Not a Number)ま たはInfinity(無限大)と表示される
- 負の数の平⽅根やゼロによる割り算などがおきていないか。
- ゼロで割っているつもりはなくても変数に値を入れ忘れると変数の値がゼロになってい る場合がある。
- **write⽂やprint⽂で割り算が⾏われる変数などの値を直前で出⼒して直に確かめる。**

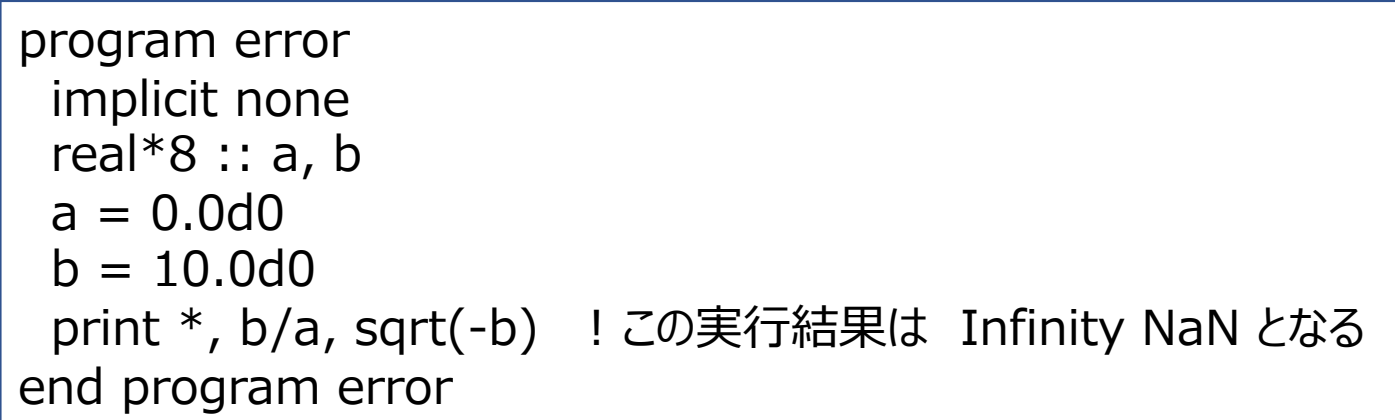

実行しながらのデバッグ

- コンパイルは通ってNaNやInfinityは出ないが計算結果がおかしい 場合
- そのプログラムで答えが既知の問題は解けないか?
	- 使っている関数を簡単なものにしたときに正しい答えが出せるか?
	- •手計算で答えが求められる場合に正しい答えを出すか?
	- どの場合に結果が正しくてどの場合は結果がおかしくなるのかを調べてバ グの場所を特定する。

### 実行しながらのデバッグ

- 書き直す時は削除せずに!でコメントアウトし、色々試すとよい。
- 宣⾔された配列の領域外に値を代⼊すると他の変数の値を破壊する可能性 がある。
- 関数、サブルーチンの引数の順番、数、型などが合っているか?外部副プ ログラムの場合は特に整合性のチェックが入らないので実行時に結果がお かしくなる。
- •色々な所にwrite,print文を入れてプログラムの動きをモニターする。
	- 特にdoループ, if⽂などが想定したとおりに動いているかをチェックする。doループ ではカウンタの値を毎回出⼒して想定通りに動いているか?if⽂では分岐それぞれに write文を入れて想定通りの分岐に入っているか?
	- read⽂で変数・配列に読み込んだデータは正しく読み込めているか?
	- サブルーチンに渡す前の引数の値、サブルーチンに渡った直後の引数の値、サブ ルーチン実⾏後の引数の値など想定通りになっているか?
- コンパイルオプションを増やすと情報が得られる可能性がある。